Annual Examination 2022

## IT SERVICE DESK ASSISTANT

Full Marks – 30

Pass marks – 10

Time – 2 Hours

*General Instruction* :

- (i) 15 marks of multiple choice questions.
- (ii) 4 marks of Very Short- answer type questions.
- (iii) 6 marks of Short- answer type question.
- (iv) 5 marks of Long-answer type question.

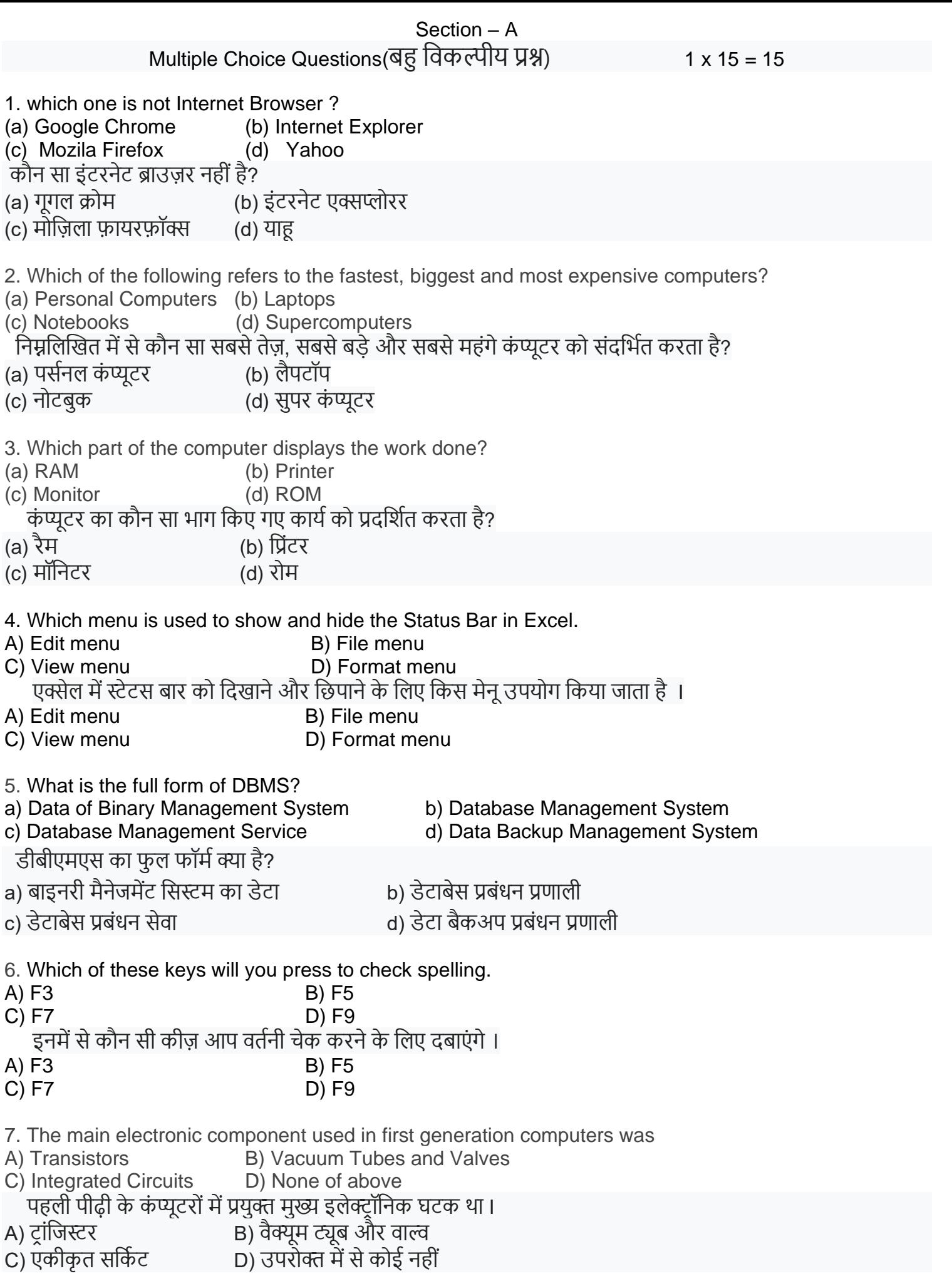

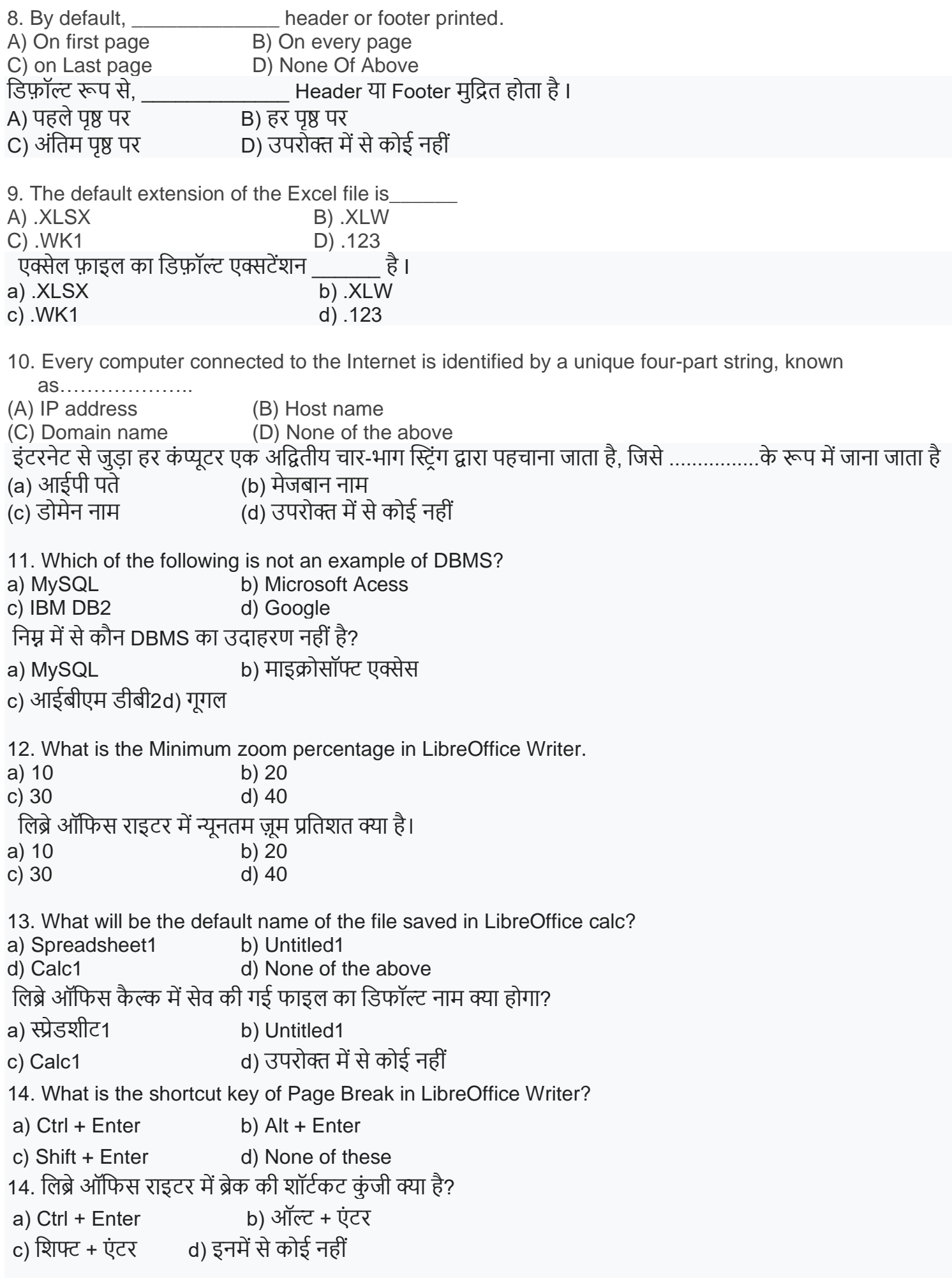

- 15. Which type of data can be stored in the database?
- a) Image oriented data b) Text, files containing data
- c) Data in the form of audio or video d) All of the above
- 15. डेटाबेस मेंवकस प्रकार के डेटा को स्टोर वकया जा सकता है?
- a) छवि उन्मुख डेटा b) टेक्स्ट, डेटा युक्त फाइलें
- c) ऑवडयो या िीवडयो के रूप मेंडेटा d) उपरोक्त सभी

## SECTION – B

Very Short- answer type questions Answer Any four Question of Following अति लघु उत्तरीय प्रश्नों के उत्तर निम्नलिखित में से किन्हीं चार प्रश्नों के उत्तर दीजिए

 $(1 \times 4 = 4)$ 

- 16. What is the shortcut key for New Style in LibreOffice? वलब्रेऑवफस मेंन्यूस्टाइल के वलए श़ॉटिकट की क्या है?
- 17. What is database? Give example. डेटाबेस क्या है? उदाहरण दो।
- 18. What is a primary key? प्राथमिक कुंजी क्या है?
- 19. Mention any two major uses of Internet. इंटरनेट के किन्हीं दो प्रमुख उपयोगों का उल्लेख कीजिए।
- **20. what is computer hardware? कं प्यूटर हार्डवेयर क्या हैं?**
- 21. **Write down the process to How to shut down the computer.** कं प्यूटर को शट डाउन करनेकी प्रवक्रया को वलखिए।
- **22. Define E-Mail.**
	- ई-मेल को पररभावित करें।
- **23. A Web site's front page /main page is called…..**

वेब साइट का मुख पृष्ठ / मुख्य पृष्ठ कहा जाता है ।

## SECTION – C Short- answer type question Answer Any Two Question of Following लघु उत्तरीय प्रश्न निम्नलिखित में से किन्हीं दो प्रश्नों के उत्तर दीजिए  $(2 \times 3 = 6)$

- 24. What is the difference between Save and Save As? Save and Save As में क्या अंतर है?
- 25 . Define CPU And its function. सीपीयूऔर उसके कायिको पररभावित करें।
- 26. What is RDBMS ?

Rdbms क्या है?

27. What is MS WORD? write down at least two method to open MS WORD. एमएस वर्ड क्या है? एमएस वर्ड को खोलने के लिए कम से कम दो विधि लिखें।

> Section - D Long-answer type question Answer Any One Question of following दीर्घ उत्तरीय प्रश्न निम्नलिखित में से किसी एक प्रश्न का उत्तर दें

 $5 \times 1 = 5$ 

28 . Define Computer Network ? Explain the following: a) LAN b) MAN c)WAN कं प्यूटर नेटिकि को पररभावित करें? वनम्नवलखित की व्याख्या करें: a) LAN b) MAN c) WAN

OR

29. what is PowerPoint? write down the process to creating a new and effective presentation. पावरपाँइंट क्या है? एक नई और प्रभावी प्रस्तुति बनाने की प्रक्रिया को लिखें।